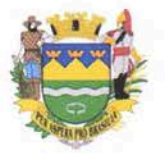

Prefeitura Municipal de Taubaté Secretaria Municipal de Saúde

## RECOMENDAÇÃO SANITÁRIA

Sob a emergência de saúde pública internacional relacionada ao coronavírus - Covid 19. a ANVISA estabeleceu diversas medidas excepcionais e temporárias visando facilitar o acesso pela população a produtos auxiliares na prevenção do contágio, e avaliadas do ponto de vista da relação risco - benefício como favoráveis aos pacientes e à população em geral. Podendo o coronavírus ser espalhado por gotículas expelidas quando pessoas infectadas conversam, tossem ou espirram, as máscaras caseiras poderão auxiliar como barreiras físicas, diminuindo a exposição.

A Vigilância Sanitária no uso de suas atribuições conforme Lei 10.083/98, no que se refere a Proteção à Saúde, através da prevenção, minimização e eliminação de riscos de agravos à Saúde, e o Comitê Municipal do Enfrentamento do COVID -19, RECOMENDAM FORTEMENTE que as pessoas ao saírem de casa, os estabelecimentos que se enquadrem como serviços essenciais e cujo funcionamento foi autorizado deverão usar máscaras caseiras.

Os estabelecimentos deverão disponibilizá-las aos seus colaboradores (exceto área de saúde que deverá seguir o Manual do Ministério da Saúde), e também deverão cumprir ações como fornecer álcool em gel a 70%, intensificar a higiene nos pontos de contato, evitar aglomerações por meio do controle de acesso dos clientes no interior dos locais e também supervisionar e organizar filas externas, mantendo-se a distância mínima de 1,5 metros entre as pessoas.

E ainda, somente permitirá o acesso da população dentro de seu estabelecimento utilizando essa barreira física (máscaras caseiras).

A extensão do uso sistemático de máscaras caseiras a todos comércios e prestação de serviços que estão autorizados ao funcionamento pelo Decreto Municipal:

- Supermercados, Restaurantes, Padarias: Utilização pelos funcionários dos caixas, atendentes dos balcões:
- Bancas das Feiras de Alimentos e Mercado Municipal;
- Serviços de Delivery: Funcionários de entrega;
- Drogarias: Utilização pelos atendentes e funcionários dos caixas;
- Bancos e Lotéricas: Todos atendentes e Caixas dos Bancos e Lotéricas;
- Salão de Beleza: Todos Funcionários e Clientes.

Devendo ser adotadas as medidas adequadas do manuseio descritas no anexo desta Recomendação.

Fabiola Moreira de Jesus de Almeida Vigilância Sanitária/SES

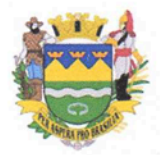

# **Prefeitura Municipal de Taubaté** Secretaria Municipal de Saúde

Taubaté, 20 de abril de 2020.

### **ANEXO**

#### "Fique em casa, mas se precisar sair, use máscaras de maneira correta".

#### Como usar a máscara?

- A máscara é de uso individual e não deverá ser compartilhada.
- Fazer a adequada higienização das mãos com água e sabão ou com álcool em gel a 70% antes da colocação da máscara e após a retirada da mesma.
- IMPORTANTE: mesmo de máscara, mantenha distância de no mínimo de 1,5 (um metro e meio) de outra pessoa.
- É recomendável que cada pessoa tenha cerca de 5 (cinco) máscaras de uso individual;
- Antes de colocar a máscara no rosto deve-se: assegurar que a máscara está em condições de uso (limpa e sem rupturas);
- Para colocá-la, manuseie o elástico ao redor das orelhas, não toque a parte da frente da máscara;
- Cobrir totalmente a boca e nariz, sem deixar espaços nas laterais;
- Enquanto estiver usando a máscara, evite tocá-la na rua, não fique ajustando-a;
- Não utilizar a máscara por longo tempo (máximo de 3 horas);
- Trocar após esse período de 3h e sempre que tiver: úmida, com sujeira aparente, danificada ou se houver dificuldade para respirar:
- Remova a máscara pegando pelo laço ou nó da parte traseira, evitando de tocar na parte da frente e guarde-a até a sua limpeza ou descarte quando necessário;

#### Como limpar a máscara?

- As máscaras de tecido caseiras podem ser lavadas e reutilizadas regularmente, entretanto, recomendase evitar mais que 30 (trinta) lavagens;
- A máscara deve ser lavada separadamente de outras roupas;
- Lavar previamente com água corrente e sabão neutro; Deixar de molho em uma solução de água com água sanitária (Para preparar uma solução de água sanitária (2,5%) com água, por exemplo, você pode diluir de 2 colheres de sopa de água sanitária em 1 litro de água) ou outro desinfetante equivalente de 20 a 30 minutos;
- Enxaguar bem em água corrente, para remover qualquer resíduo de desinfetante;
- Evite torcer a máscara com força e deixe-a secar;
- Guardar em um recipiente fechado e limpo.

#### Quando descartar a máscara?

Descarte a máscara de pano ao observar perda de elasticidade das hastes de fixação, ou deformidade no tecido que possam causar prejuízos à barreira.